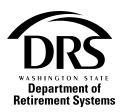

## Plan 3 Change of Investment Program

Use this form to change the investment program for your future contributions.

Give completed form to your employer. Employer: retain completed form.

Need help? Contact DRS. 800.547.6657 or 360.664.7000 TTY: 711 • www.drs.wa.gov

Change where your future Plan 3 contributions will be invested using this form.

Contributions made before this change will remain in the current investment program unless you request their transfer. Move your existing balance between programs at **drs.wa.gov/login**. Log into your Plan 3 account. Select Investments & Research, Manage Investments, Edit My Investments and Fund to Fund Transfer to get started. Or contact the DRS record keeper at 888-327-5596.

| System and Personal Information                                                                                                    |                        |
|----------------------------------------------------------------------------------------------------|------------------------|
| System PERS Public Employees Sers School Employees TRS Teachers                                                                                                    |                        |
| Name (Last, First, Middle)                                                                                                    | Social Security Number |
| Investment Program                                                                                                    |                        |
| Select an investment program for your future contributions.                                                                                                    |                        |
| ☐ Washington State Investment Board (WSIB) Investment Program                                                                                                    |                        |
| Self-Directed Investment Program You must choose how your contributions will be invested. You may do so by phone at 888-327-5596 or online at drs.wa.gov/login. If you do not choose your investment allocations, your contributions will be invested in the target date fund that assumes you'll retire at age 65. |                        |
| For more information about Plan 3 investments, visit drs.wa.gov/login or contact the DRS record keeper Voya Financial at 888-327-5596.                                                                                                    |                        |
| Member Signature Required                                                                                                    | Date (mm/dd/yyyy)      |

Return the completed form to your employer.

**Employer: retain completed form** 

Your Social Security number is needed so DRS can report to the IRS any funds paid to you. DRS will not disclose your Social Security number unless required to do so by law. See IRC sections 6041(a) and 6109.

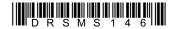